### Géométrie et vecteurs

# I Définition

Un vecteur peut se définir comme un segment de droite ayant 3 caractéristiques : sa taille ('norme'), son **orientation** (angle par rapport à l'horizontale) et son **sens** (ou direction). Il se représente donc graphiquement comme un segment muni d'une flèche indiquant son sens (voir le vecteur représenté en trait plein) :

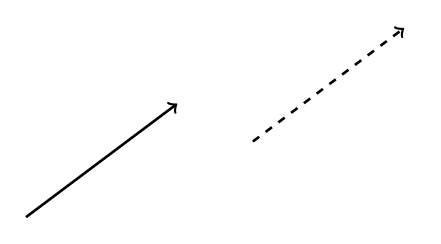

Propriété Un vecteur est donc un objet mathématique invariant par translation spatiale (le vecteur dessiné en pointillés ci-dessus correspond au même vecteur que celui représenté en trait plein).

# II Motivations

1.- Exemples physiques d'utilisations des vecteurs

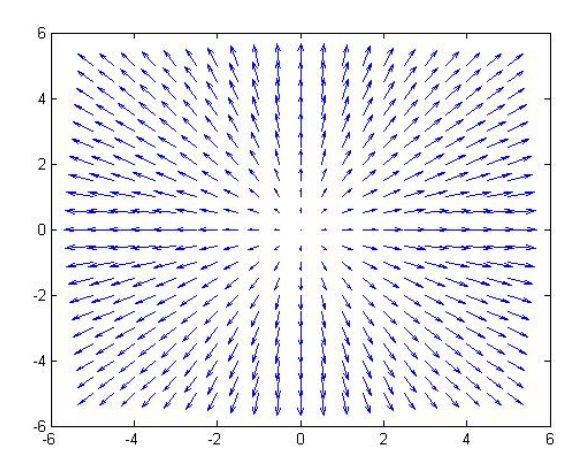

FIGURE  $1$  – Vitesses de vent représentées par des vecteurs (tous différents en chaque point du plan) dont les normes valent les valeurs de ces vitesses [échelle de 1cm pour 5 km/h] et les orientations/sens ceux du vent également.

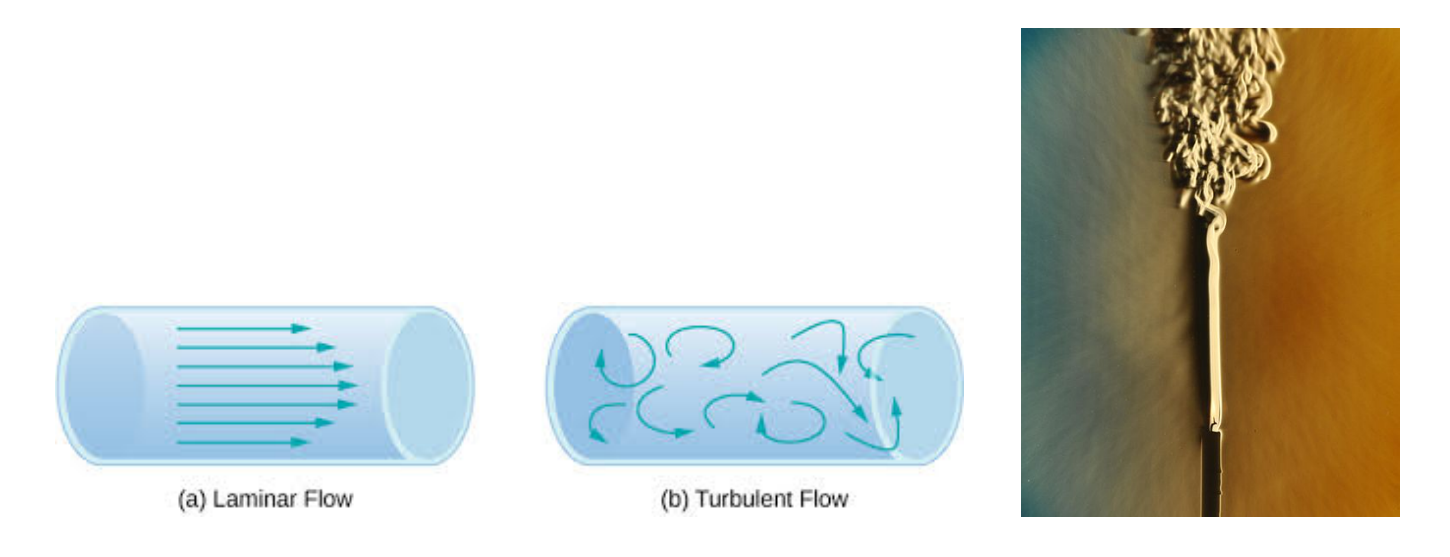

FIGURE 2 – Gauche (a) Ecoulement laminaire d'un fluide (= direction à peu près constante) : les vecteurs représentent les vitesses par exemple de l'eau dans les différentes zones internes d'un tuyau d'arrosage (avec frottements sur les bords). (b) Ecoulement turbulent : les lignes fléchées ne sont pas des vecteurs mais illustrent les mouvements de courant (des trajectoires de petits volumes d'eau par exemple). Droite Exemple de la fumée d'une bougie qui passe d'abord par un régime d'écoulement laminaire puis turbulent.

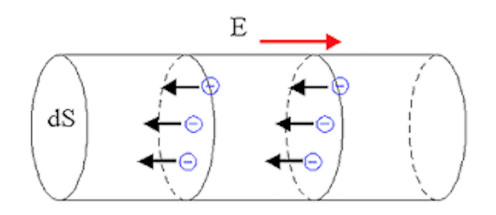

FIGURE  $3$  – Courant électrique dans un tube de section dS dans lequel règne en tout point un champ  $\text{électrique représenté par le vecteur rouge (norme notée } ||E|| = \text{intensité du champ}$ : les vecteurs noirs de sens opposé sont les forces subies par les électrons de charge négative ( $\vec{F} = q\vec{E}$ ,  $q < 0$ ).

2.- Exemple formel d'utilisation des vecteurs Le déplacement d'un bateau est affecté par le courant d'une rivière (voir le dessin ci-dessous). Afin de calculer la vitesse de mouvement du bateau résultante, le physicien a recours à la relation des vitesses relatives ('loi cinématique de composition des mouvements') qui doivent alors être représentées par des vecteurs vitesses :

$$
\vec{v}_{\text{bateau/rive}} = \vec{v}_{\text{bateau/courant}} + \vec{v}_{\text{courant/rive}} ,
$$

où par exemple  $\vec{v}_{\text{bateau/rive}}$  dénote le vecteur vitesse du bateau par rapport à la rive. Cette relation vectorielle est représentée graphiquement sur le schéma ci-dessous (à droite du même dessin).

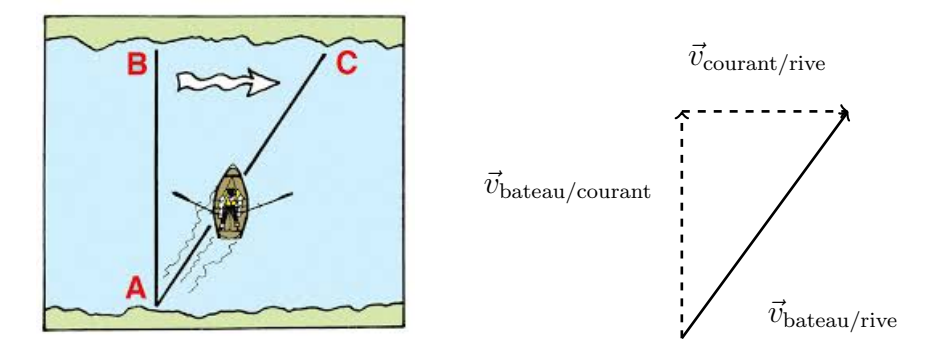

3.- Exemple d'utilisation du produit scalaire On définit le 'travail' d'une force comme l'énergie fournie par cette force lorsque son point d'application se déplace. Par exemple, une force constante au cours du temps, représentée par un vecteur  $\vec{F}$  (dont la norme  $||\vec{F}||$  vaut l'intensité de cette interaction), s'appliquant sur un objet matériel ponctuel parcourant un trajet rectiligne, représenté par un vecteur  $L$  (dont la norme vaut la distance parcourue  $L$  quand l'orientation et le sens indiquent ceux du mouvement), fournit un travail donn´e par le produit scalaire entre ces deux vecteurs :

$$
\mathcal{T} = \vec{F}.\vec{L} = ||\vec{F}|| \times L \times \cos(\vec{F}, \vec{L}) .
$$

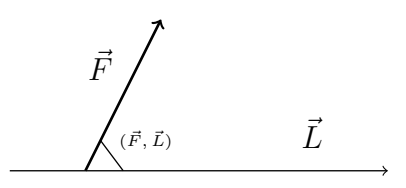

La quantité d'énergie par unité de temps fournie par un système à un autre s'appelle la 'puissance' et vaut dans cet exemple :  $\mathcal{P} = \mathcal{T}/\Delta t$ , où  $\Delta t$  est le temps mis par l'objet pour parcourir la distance L.

### III Composantes

- 1. (a) Donner les coordonnées des deux points A et B représentés ci-dessous [Fig.4( $\alpha$ )] dans le plan muni d'un repère orthonormé  $(O, \vec{i}, \vec{j}), O$  étant l'origine et  $\vec{i}, \vec{j}$  deux vecteurs normés <sup>1</sup> orthogonaux.
	- (b) Dessiner sur la Fig.4( $\alpha$ ) les points C et D de coordonnées respectives (2, 3) et (4, 0.5) dans le repère  $(O, \vec{i}, \vec{j}).$
- 2. (a) Quelles sont les composantes des vecteurs  $\vec{u}$  et  $\vec{v}$ , représentés sur la Fig.4( $\beta$ ), dans la base orthonormée  ${\{\vec{i},\vec{j}\}}$  où  $\vec{i},\vec{j}$  sont deux vecteurs normés orthogonaux ?

<sup>1.</sup> De norme égale à l'unité.

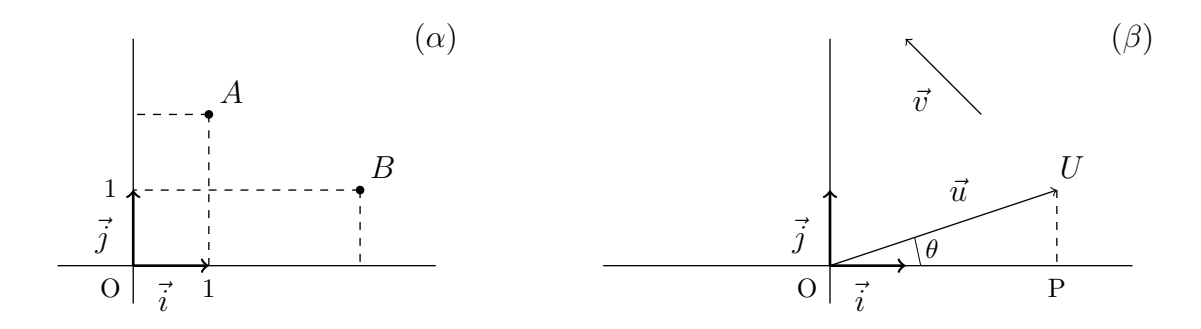

FIGURE 4 – Coordonnées de points ( $\alpha$ ) et composantes de vecteurs ( $\beta$ ).

- (b) Dessiner dans la région des abscisses négatives de la Fig.4(β) les vecteurs  $\vec{w}$  et  $\vec{z}$  de composantes respectives  $(-2, 1)$  et  $(2, 2)$  le long des vecteurs de base  $\vec{i}$  et  $\vec{j}$ .
- (c) Exprimer les vecteurs  $\vec{u}, \vec{v}, \vec{w}$  et  $\vec{z}$  en fonction des vecteurs  $\vec{i}$  et  $\vec{j}$ .
- (d) Exprimer les composantes du vecteur  $\vec{u}$  en fonction de l'angle θ. En déduire la norme du vecteur  $\vec{u}$  en fonction de ses composantes.
- 3. Deux points peuvent définir un vecteur : par exemple sur la Fig.4( $\beta$ ),  $\vec{u} = \overrightarrow{OU}$ . Donner les composantes du vecteur  $\overrightarrow{MN}$  défini par les deux points M et N dont les coordonnées dans un repère  $(O, \vec{i}, \vec{j})$  sont,

a) 
$$
M: \begin{pmatrix} x_M \\ y_M \end{pmatrix}
$$
,  $N: \begin{pmatrix} x_N \\ y_N \end{pmatrix}$  b)  $M: \begin{pmatrix} 12 \\ 9 \end{pmatrix}$ ,  $N: \begin{pmatrix} 15 \\ 4 \end{pmatrix}$  c)  $M: \begin{pmatrix} 2 \\ \frac{2}{3} \end{pmatrix}$ ,  $N: \begin{pmatrix} \frac{4}{3} \\ -3 \end{pmatrix}$ .

### IV Combinaisons et comparaisons

- 1. Développer puis simplifier ces 2 expressions vectorielles :  $\vec{r} 2(\vec{r} + \vec{s}) \frac{1}{3}$  $\frac{1}{3}\vec{s}$ ;  $-\frac{2}{5}$  $\frac{2}{5}\vec{r}+\vec{r}-\frac{1}{4}$  $rac{1}{4}(\vec{r} - \vec{s}).$
- 2. On considère les vecteurs suivant, aux composantes données dans une base  $\{\vec{i},\vec{j},\vec{k}\},\$

$$
\vec{p}\left(\begin{array}{c}2\\ \frac{3}{4}\\ 1\end{array}\right), \ \vec{q}\left(\begin{array}{c}-8\\ 13\\ 9\end{array}\right), \ \vec{r}\left(\begin{array}{c}0\\ -5\\ -7\end{array}\right) .
$$

Déterminer les composantes des vecteurs :  $\vec{p} + \vec{q}$  et  $2\vec{q} + \vec{r}$ .

3. Dans les cas suivant, les vecteurs  $\vec{x}$  et  $\vec{y}$  sont-ils colinéaires ?

a) 
$$
\vec{x}\begin{pmatrix}2\\-1\end{pmatrix}
$$
,  $\vec{y}\begin{pmatrix}8\\-4\end{pmatrix}$  b)  $\vec{x}\begin{pmatrix}10\\ \frac{16}{2}\end{pmatrix}$ ,  $\vec{y}\begin{pmatrix}5\\3\end{pmatrix}$   
c)  $\vec{x}\begin{pmatrix}-\frac{1}{2}\\3\end{pmatrix}$ ,  $\vec{y}\begin{pmatrix}-\frac{2}{3}\\4\end{pmatrix}$  d)  $\vec{x}\begin{pmatrix}\sqrt{2}\\-2\end{pmatrix}$ ,  $\vec{y}\begin{pmatrix}-3\\3\sqrt{2}\end{pmatrix}$ 

.

#### V Relation de Chasles

La relation vectorielle de Chasles peut s'écrire par exemple :  $\overrightarrow{AC} = \overrightarrow{AB} + \overrightarrow{BC}$ , et se représenter graphiquement sur la Fig.5 (où ces 3 vecteurs sont construits à partir des points A, B et C).

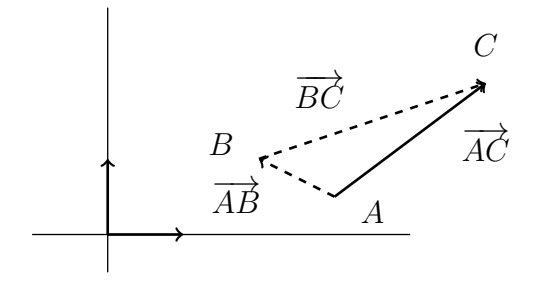

Figure 5 – Exemple graphique de la relation de Chasles.

1. Simplifier ces combinaisons linéaires de vecteurs (construits à partir de points A, B, C et D) :

a)  $\overrightarrow{AB} - \overrightarrow{AC} - \overrightarrow{CB}$  b)  $\overrightarrow{BC} - \overrightarrow{BA} + \overrightarrow{BD} - \overrightarrow{BC}$  c)  $\overrightarrow{AC} + 2\overrightarrow{CB} + \overrightarrow{BA}$ .

### VI Produit scalaire

Introduisons cette notion par des exercices :

- 1. Soient deux vecteurs  $\vec{a}$  et  $\vec{b}$  de composantes respectives  $(a_1, a_2)$  et  $(b_1, b_2)$  dans un repère orthonormé.
	- (a) Exprimer le produit scalaire  $\vec{a}.\vec{b}$  en terme des normes  $||\vec{a}||, ||\vec{b}||$  et de l'angle  $\theta$  formé par  $\vec{a}$ et  $\vec{b}$ . En déduire ce que vaut ce produit scalaire si ces vecteurs sont orthogonaux.
	- (b) Écrire maintenant le produit scalaire  $\vec{a}.\vec{b}$  en fonction des composantes données de  $\vec{a}$  et  $\vec{b}$ .
- 2. Déterminer la composante x du vecteur,  $\vec{\alpha}$  :  $(x, 2)$ , sachant que ce vecteur est orthogonal à,  $\vec{\beta}$  : (2, -3).
- 3. Démontrer que,  $\vec{u}.(\vec{v} + \vec{w}) = \vec{u}.\vec{v} + \vec{u}.\vec{w}$ .
- 4. Soient deux vecteurs  $\vec{\alpha}$  et  $\vec{\beta}$ . Donner leur produit scalaire en fonction d'un angle. Interpréter géométriquement ce résultat en terme de projection dans le cas où  $||\vec{\beta}|| = 1$  (vecteur normé).

## VII Réflexion (optionnel)

- 1. Soient les points A, B, C, D et E vérifiant les relations,  $\overrightarrow{BD} = \frac{1}{3}$  $\frac{1}{3}\overrightarrow{BC}$  et  $\overrightarrow{AE} = \overrightarrow{AC} + 2\overrightarrow{AB}$ . Montrer que les points  $A$ ,  $D$  et  $E$  sont alignés.
- 2. Les points P, Q et R sont-ils alignés dans les cas suivant ? Pour répondre, utiliser leurs coordonnées dans le plan.
- $(a)$   $F$  $\begin{pmatrix} 3 \end{pmatrix}$ 2  $\Big\}$ ,  $Q\left(\begin{array}{c} 7 \\ 2 \end{array}\right)$ 3 ),  $R\left(\begin{array}{c}15\\5\end{array}\right)$ 5  $\setminus$ .  $(b)$   $F$  $\left($  -1  $\overline{0}$  $\Big)$ ,  $Q\Big(\begin{array}{c} 0 \\ 2 \end{array}\Big)$ 2  $\Big\}, R\Big\{ \begin{array}{c} -\frac{5}{2} \\ 2 \end{array}$  $\frac{2}{3}$  $\setminus$ .  $(c)$   $\overline{F}$  $\left( \frac{-1}{2} \right)$  $\begin{smallmatrix} 2 \\ 1 \end{smallmatrix}$  $\Big)$ ,  $Q\Big($  4 −2  $\Big), R\left(\begin{array}{c} \frac{17}{2} \\ -5 \end{array}\right)$  $\setminus$ .
- 3. Calculer la distance entre les points  $A$  et  $B$  dans les cas suivant (base orthonormée),

a) 
$$
A\begin{pmatrix} -2 \\ 3 \end{pmatrix}
$$
,  $B\begin{pmatrix} 2 \\ 6 \end{pmatrix}$  b)  $A\begin{pmatrix} \sqrt{2} \\ 1 \end{pmatrix}$ ,  $B\begin{pmatrix} 3\sqrt{2} \\ 4 \end{pmatrix}$  c)  $A\begin{pmatrix} \sqrt{2}/2 \\ 3 \end{pmatrix}$ ,  $B\begin{pmatrix} -\sqrt{2}/2 \\ 3 \end{pmatrix}$ .

- 4. On considère les points et leurs coordonnées suivant, A  $\sqrt{-2}$ 3  $\Bigg), B\begin{pmatrix} 1 \\ 4 \end{pmatrix}$ 4 ),  $C\begin{pmatrix} 4 \end{pmatrix}$ −5  $\setminus$ . Déterminer les coordonnées du point  $M$  dans ces trois cas :
	- (a) M est tel que  $\overrightarrow{BM} = \overrightarrow{AB}$ .
	- (b)  $M$  est le milieu du segment  $[BC]$ .

(c) 
$$
2\overrightarrow{AB} + 3\overrightarrow{CM} = \overrightarrow{0}
$$
.

- 5. Soient les points A, B et C de coordonnées respectives  $(-2, 3)$ ,  $(1, 4)$  et  $(4, -5)$  dans un repère donné. Déterminer de deux manières différentes les coordonnées du point D qui est tel que ABCD soit un parallélogramme.
- 6. Soient un triangle formé par les 3 points A, B, C et 2 points I, J tels que  $\overrightarrow{AI} = \frac{1}{3}$  $\frac{1}{3}\overrightarrow{AB}$  et  $\overrightarrow{AJ} = 3\overrightarrow{AC}.$ 
	- (a) Exprimer le vecteur  $\overrightarrow{BJ}$  en fonction de  $\overrightarrow{BA}$  et  $\overrightarrow{AC}$ .
	- (b) Donner  $\overrightarrow{IC}$  en terme de  $\overrightarrow{BA}$  et  $\overrightarrow{AC}$ .
	- (c) Démontrer que les droites  $(IC)$  et  $(BJ)$  sont parallèles. Faire un schéma.
- 7. Dessiner un triangle ABC quelconque.
	- (a) Construire les points D et E sachant que  $\overrightarrow{EB} = \overrightarrow{BA}$  et  $\overrightarrow{ED} = 2\overrightarrow{BC}$ .
	- (b) Démontrer que le point  $C$  est le milieu du segment  $[AD]$ .

 $\star \star \star$